# Building Microservices with Micronaut

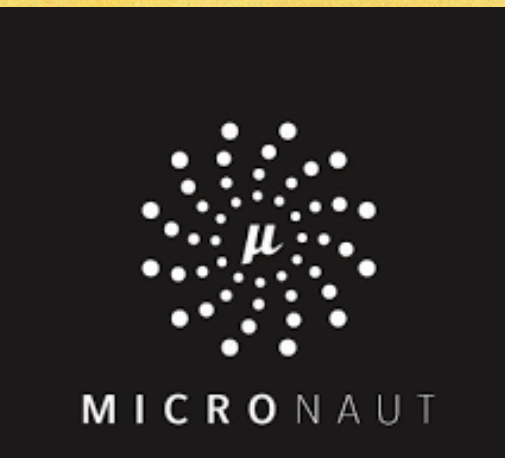

#### Michael P. Redlich

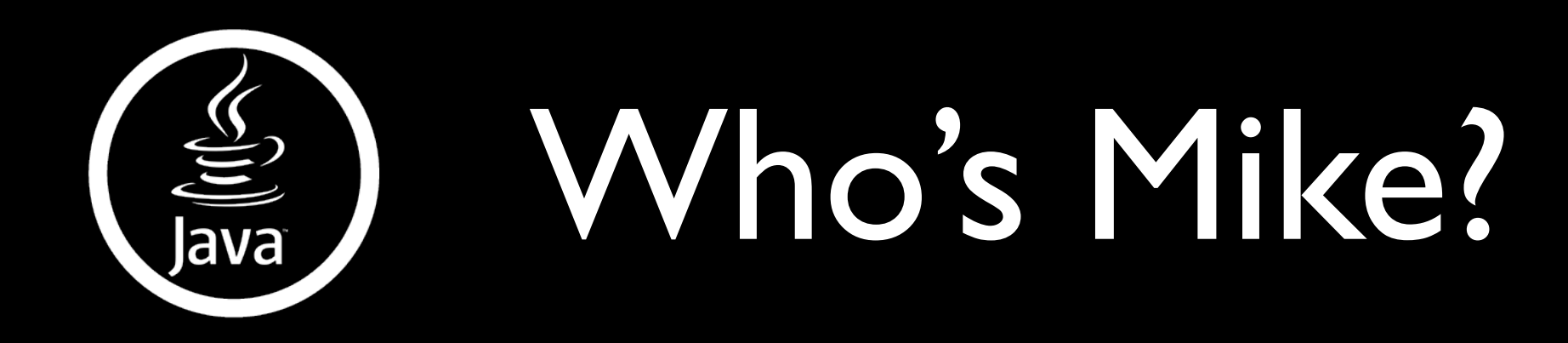

- Bachelor of Science, Computer Science
- "Petrochemical Research Organization"
- Java Queue News Editor, InfoQ
- Leadership Council, Jakarta EE Ambassadors
- Amateur Computer Group of New Jersey

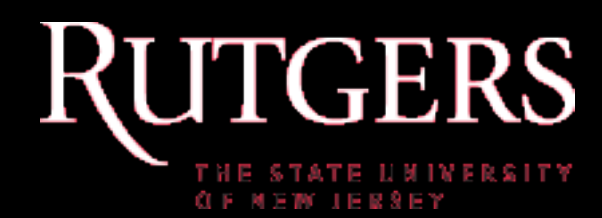

# Objectives

- What is Micronaut?
- Why Micronaut?
- Features
- JVM Language Support
- Getting Started
- Live Demos (yea!)

#### What is Micronaut?

### What is Micronaut?

- A full-featured, full-stack JVM-based lightweight application framework for creating microservice-based, cloud-native and serverless applications that can be written in Java, Groovy and Kotlin
- Created by Graeme Rocher, Principal Software Engineer at Object Computing, Inc.

### What is Micronaut?

- First introduced at the Greach Conference in March 2018
- Designed from the ground up for microservices and serverless applications
- Based on Ahead-of-Time (AoT) compilation
- Current version: 1.3.4
	- version 2.0.0-M2 available

# Why Micronaut?

### First, Let's Travel Back in Time to 2008…

### 2008

- Grails 1.0 released
- Applications were monoliths
- Before the advent of microservices and technologies such as:
	- Angular
	- React
	- Docker

### 2008

- Attempt to adapt a monolith-focused framework into the microservices environment
- Spring and Grails were not designed for the microservices environment

# Why Micronaut?

"*We believe Micronaut is the basis for a framework for the future, by resolving this tension by eliminating all use of reflection and producing all annotation metadata, proxies and and framework infrastructure at compilation time through a set of annotation processors and AST transformations that perform Ahead-of-Time (AoT) compilation…*"

Graeme Rocher, Grails & Micronaut Lead at OCI

# Why Micronaut?

"…*What this allows Micronaut to achieve is blazing fast startup time, low memory consumption and crucially improved compatibility with GraalVM native image.*"

Graeme Rocher, Grails & Micronaut Lead at OCI

#### Features

#### Features

- A JVM-based framework
- Natively cloud-native
- Fast startup time and low memory consumption
- Reactive and non-blocking
- Fast and easy testing

#### Features

- HTTP Server
- HTTP Client
- Microservice Patterns
	- service discovery
	- distributed tracing
	- circuit breaker

### Micronaut Projects

- Micronaut AWS
- Micronaut GCP
- **Micronaut Test**
- Micronaut RabbitMQ
- Micronaut Data
- Micronaut for Spring
- Micronaut Security
- Micronaut MongoDB
- Micronaut Kafka
- Micronaut Servlet

### HTTP Server

- Fully reactive and non-blocking server built on top of Netty
	- Supports Project Reactor and RxJava
- Auto configuration for common databases

#### HTTP Server

**import io.micronaut.http.annotation.Controller; import io.micronaut.http.annotation.Get;**

```
@Controller("/hello")
public class HelloController {
```

```
 @Get("/")
    public String index() {
        return "Hello World!";
 }
 }
```
### HTTP Client

- Declarative, reactive, compile-time client
- Automatic service discovery
- Automatic load balancing

### HTTP Client

**import io.micronaut.http.annotation.Get;** import io.micronaut.http.client.Client; **import io.reactivex.Single;**

**@Client("/hello") public interface HelloClient {**

```
 @Get("/")
 Single hello();
 }
```
# JVM Language Support

# JVM Languages

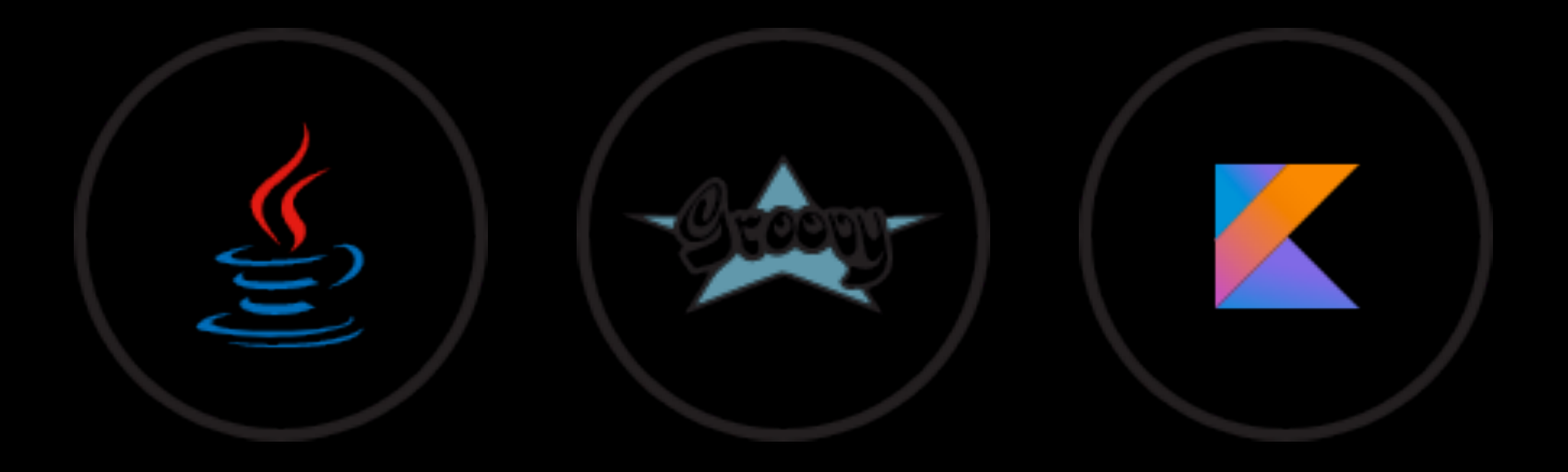

# JVM Build Tools

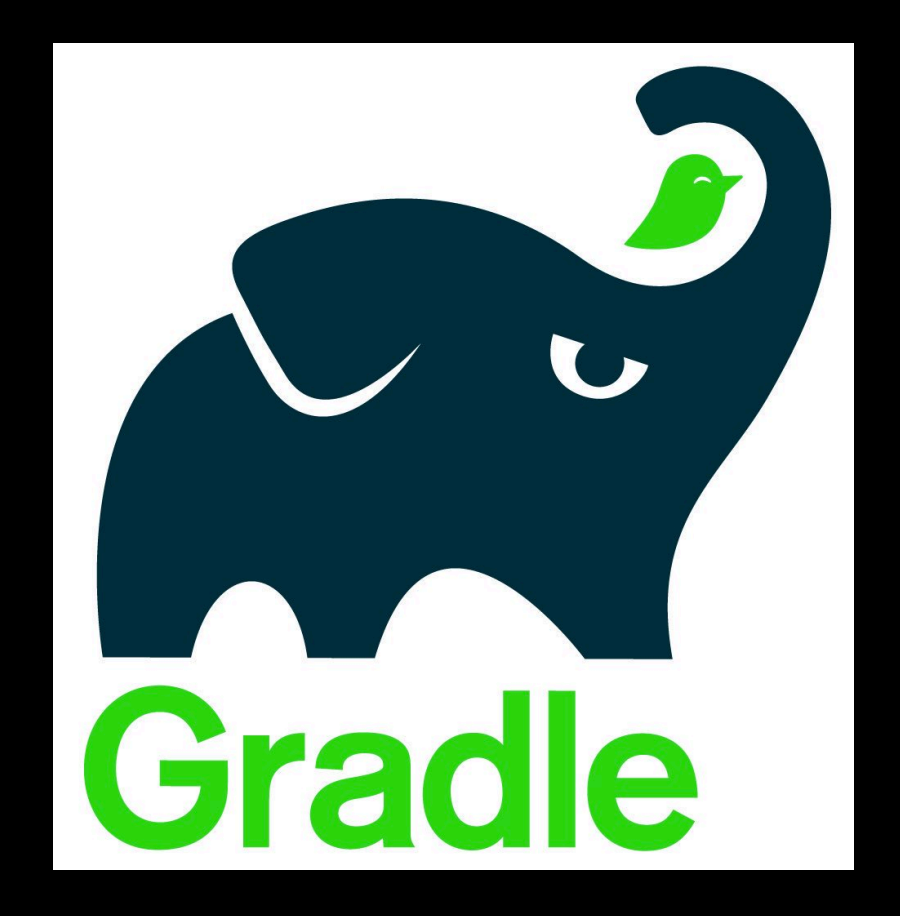

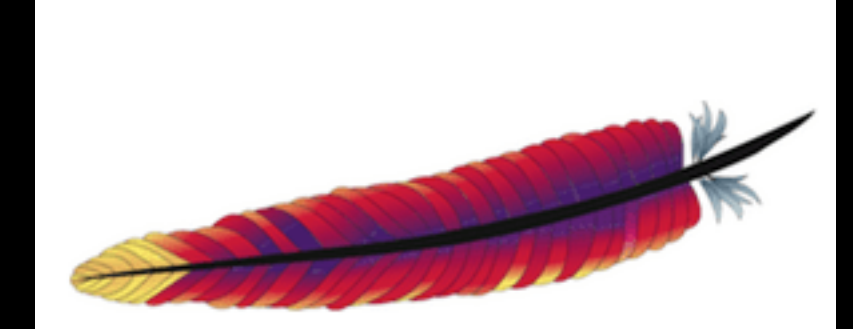

maven

#### Let's Get Started…

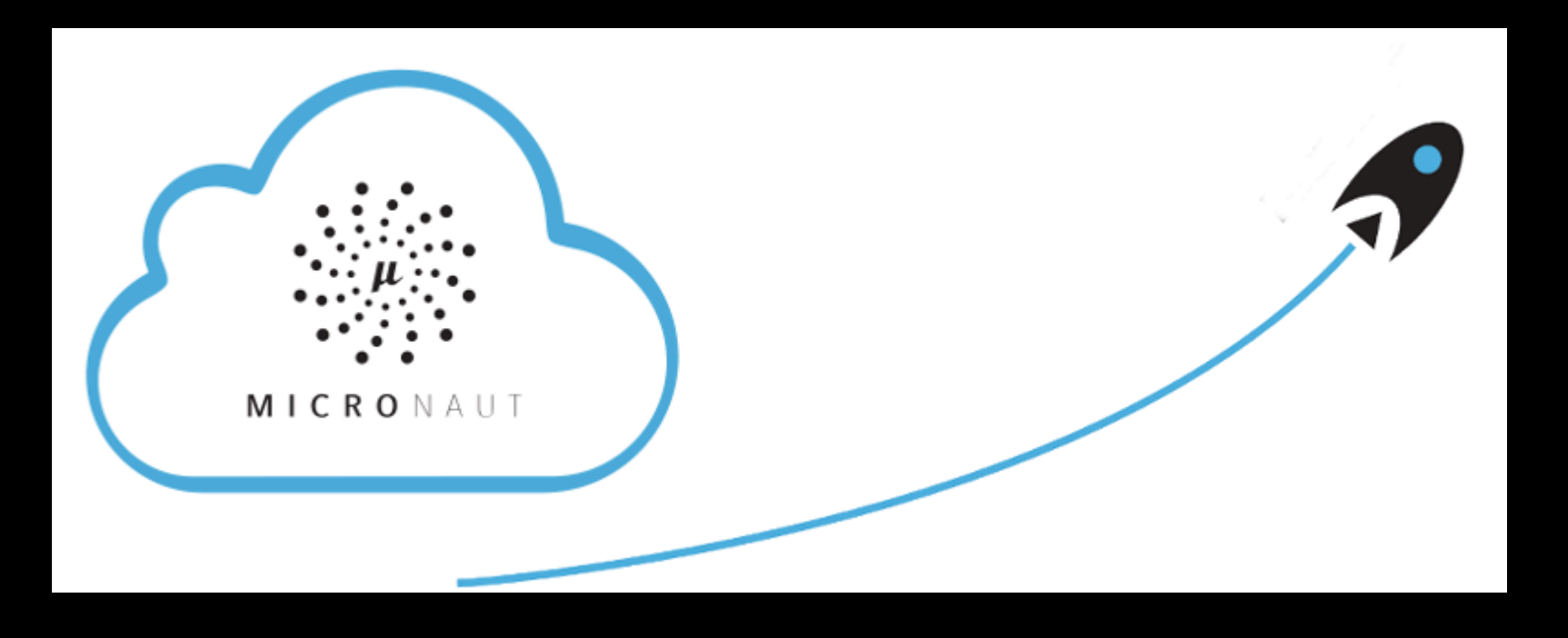

### Install Micronaut

- **\$ curl -s "https://get.sdkman.io" | bash**
- **\$ sdk install micronaut**

**\$ mn**

**mn> help**

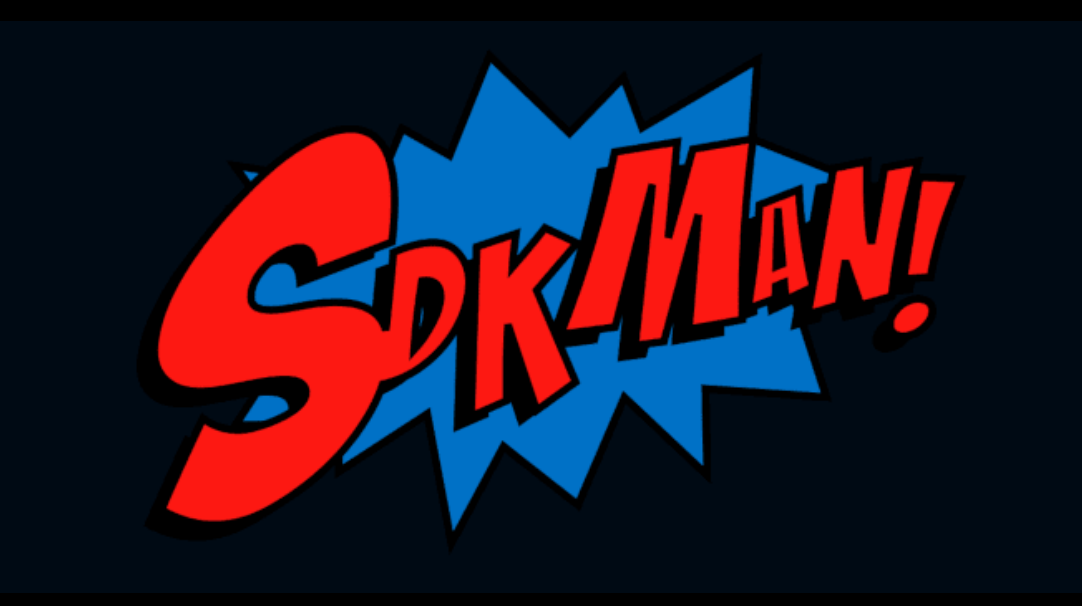

### Built-In Profiles

- Project templates consisting of skeleton project structures with default configurations, dependencies, etc.
	- service
	- cli
	- configuration
	- etc.

### Built-In Commands

- General commands to build various parts of a Micronaut application
	- create-app
	- create-controller
	- create-client
	- create-function
	- etc.

# Working with Profiles

**\$ mn list-profiles**

**\$ mn profile-info service**

**\$ mn create-app org.redlich.demo --profile cli**

# Generate an Initial Application

**\$ mn create-app org.redlich.demo**

**\$ mn create-app org.redlich.demo --lang groovy**

**\$ mn create-app org.redlich.demo --lang kotlin**

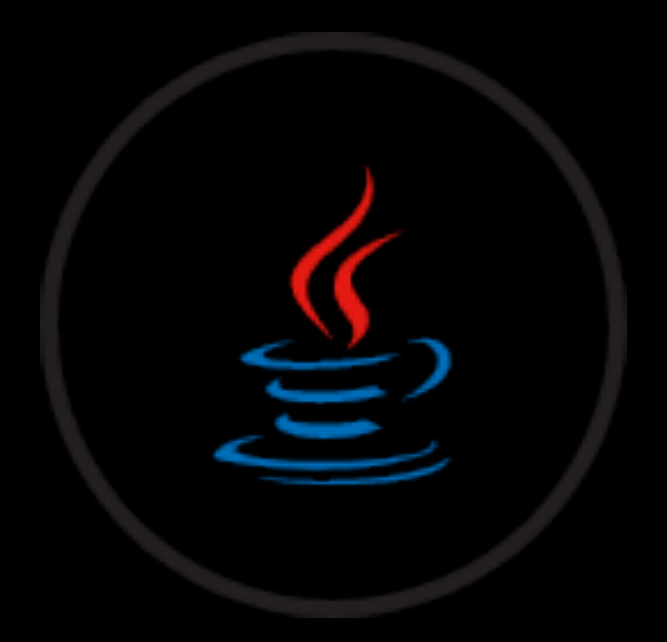

# Generate an Initial Application

**\$ mn create-app org.redlich.demo**

**\$ mn create-app org.redlich.demo --build maven**

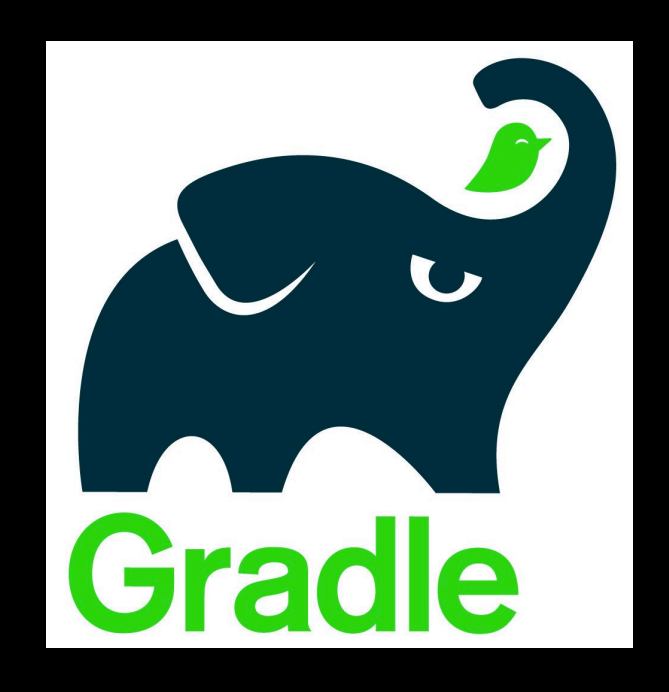

# Adding Features

**\$ mn create-app org.redlich.demo --features security-jwt**

**\$ mn create-app org.redlich.demo --features data-jdbc**

**\$ mn create-app org.redlich.demo --features jdbc-tomcat**

**\$ mn create-app org.redlich.demo --feaures rabbitmq**

#### Live Demo

# Demo Application

#### Introduction

- A book inventory application built with three microservices
- Based on a tutorial by Sergio del Ama Caballero, senior software engineer at OCI
- Uses Consul, a distributed service mesh to connect, secure and configure services across any runtime platform or cloud

#### Microservices

- **books** microservice (Groovy)
- **inventory** microservice (Kotlin)
- **gateway** microservice (Java)

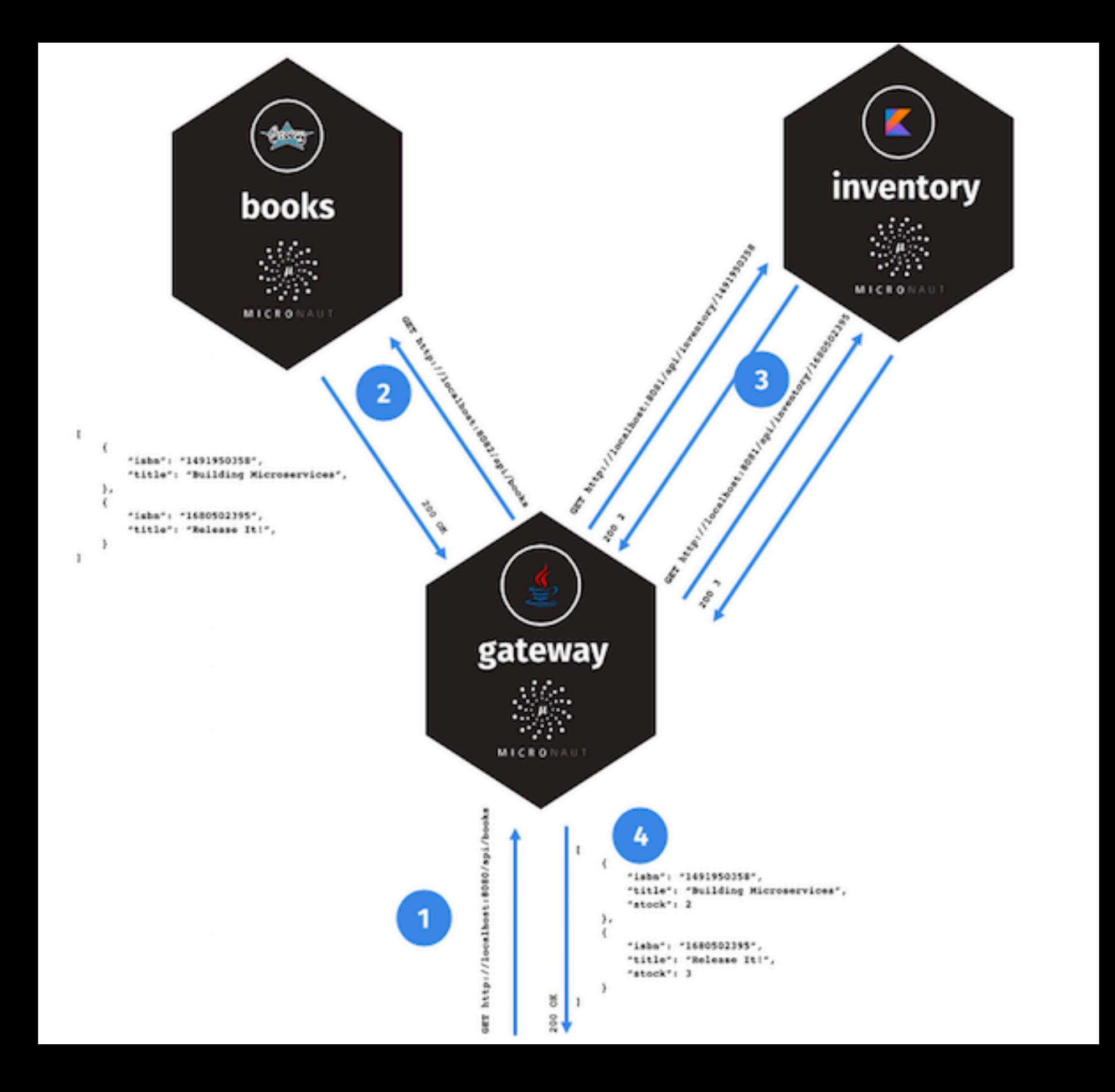

# Creating the Application

**\$ mn create-app example.micronaut.books --lang groovy**

**\$ mn create-app example.micronaut.inventory --lang kotlin**

**\$ mn create-app example.micronaut.gateway**

#### Live Demo

#### Micronaut Resources

- **•https://micronaut.io**
- **•https://guides.micronaut.io**
- **•https://micronaut.io/ documentation.html**
- **•objectcomputing.com/news/category/ micronaut-blog**

# Further Reading

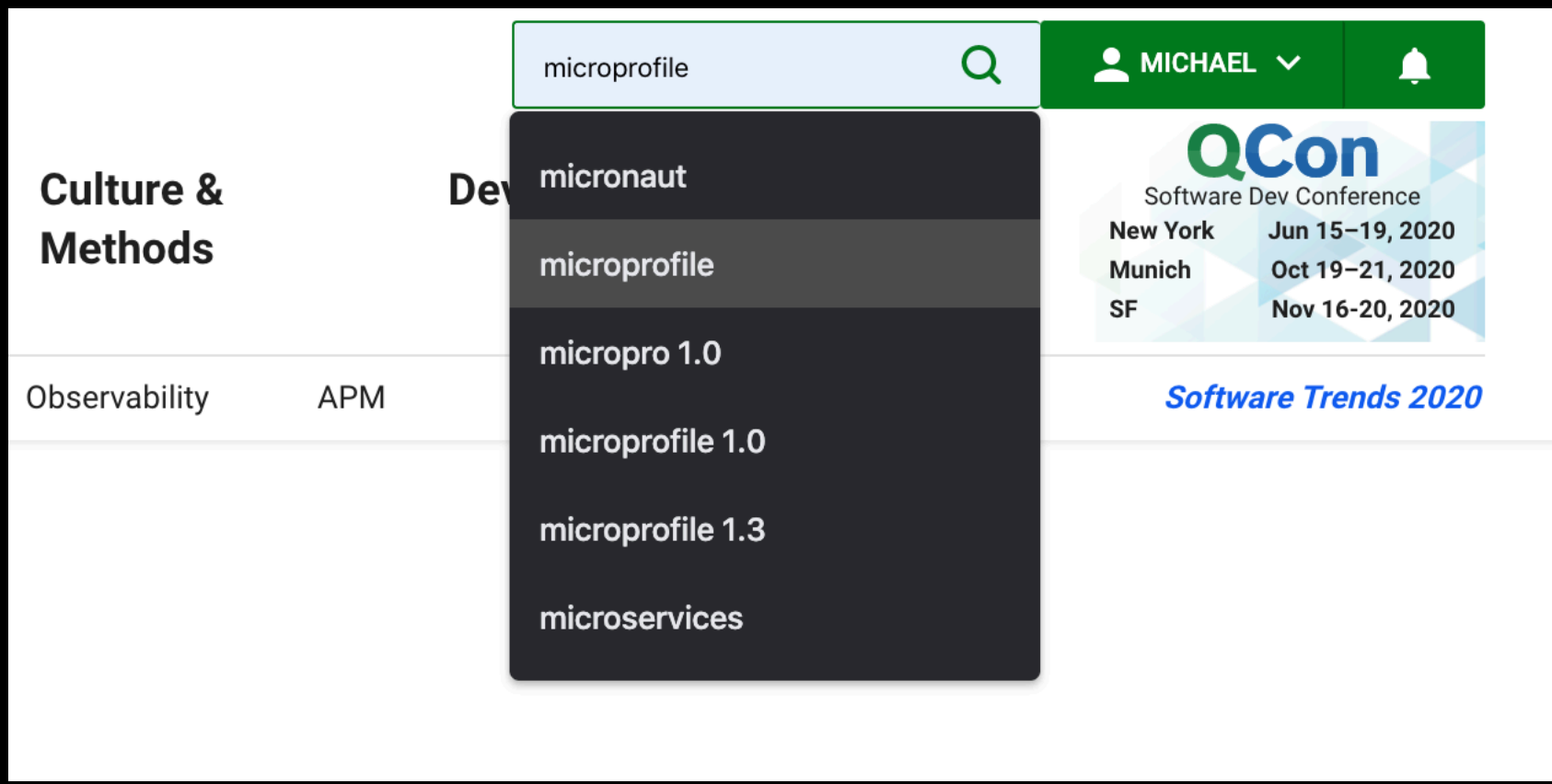

#### Contact Info

**mike@redlich.net** 

**@mpredli** 

**redlich.net/portfolio** 

**github.com/mpredli01**

### Thanks!

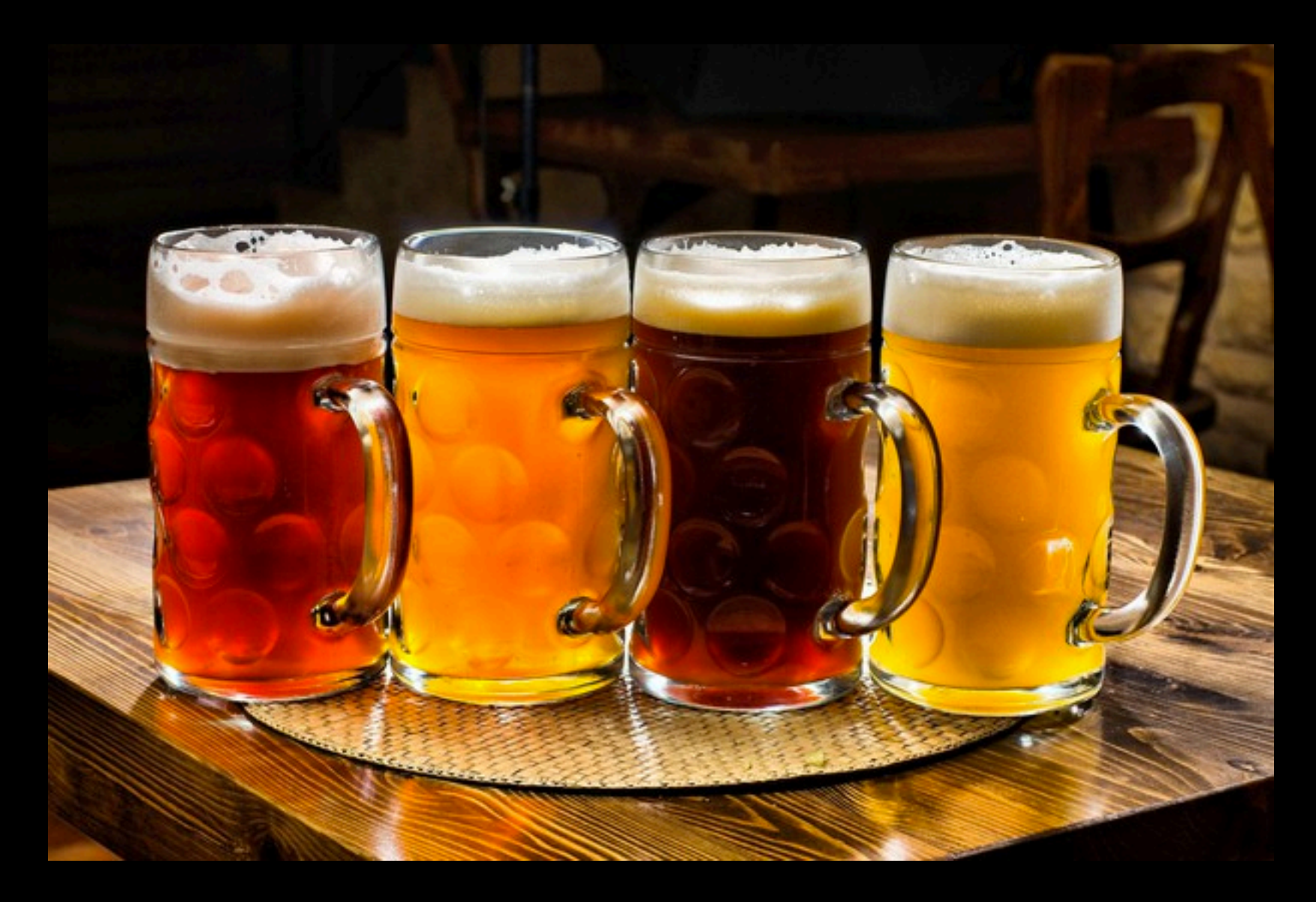